# **Agile Toolkit Core**

*Release 0.1.0*

**May 05, 2017**

# Contents

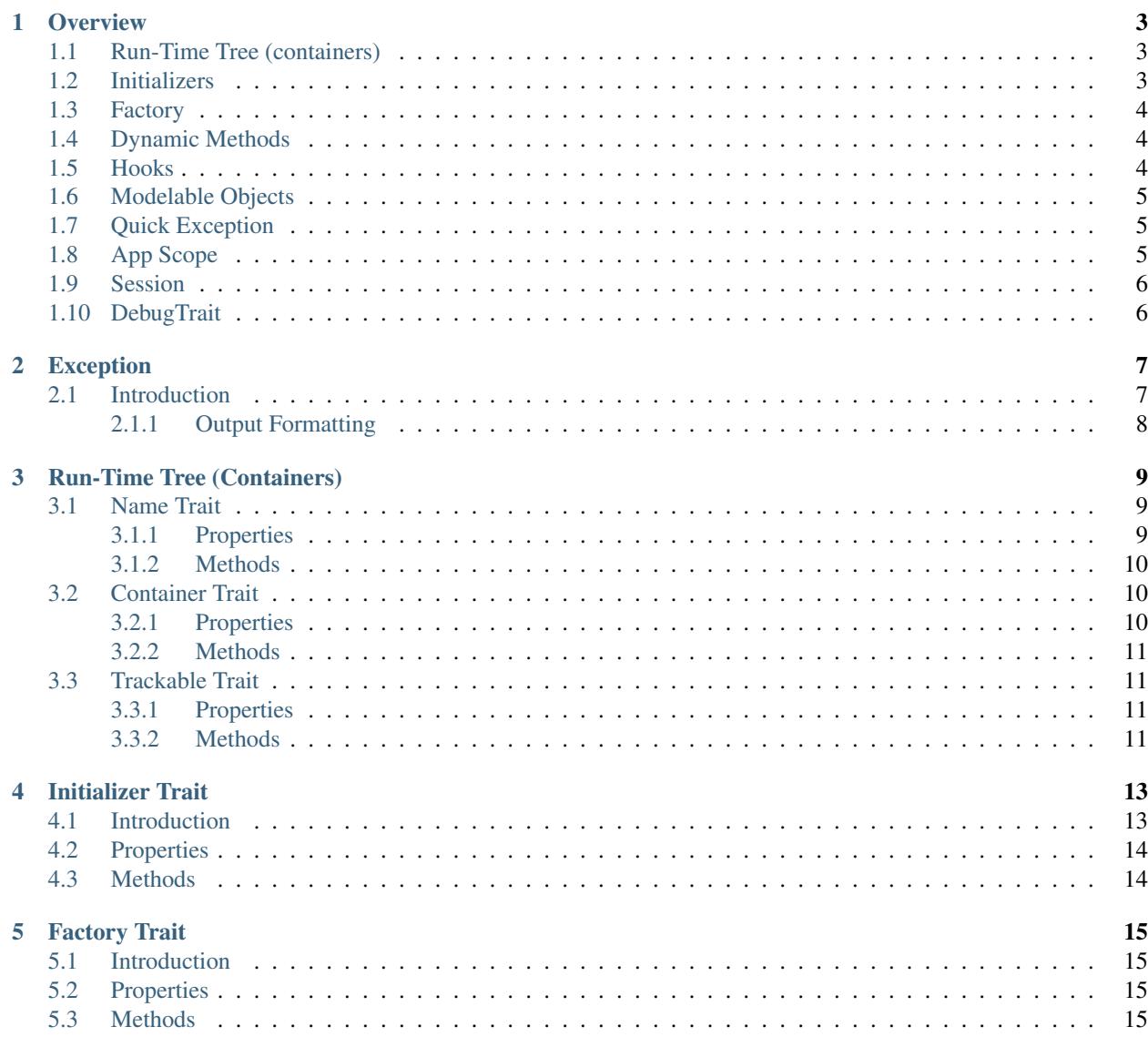

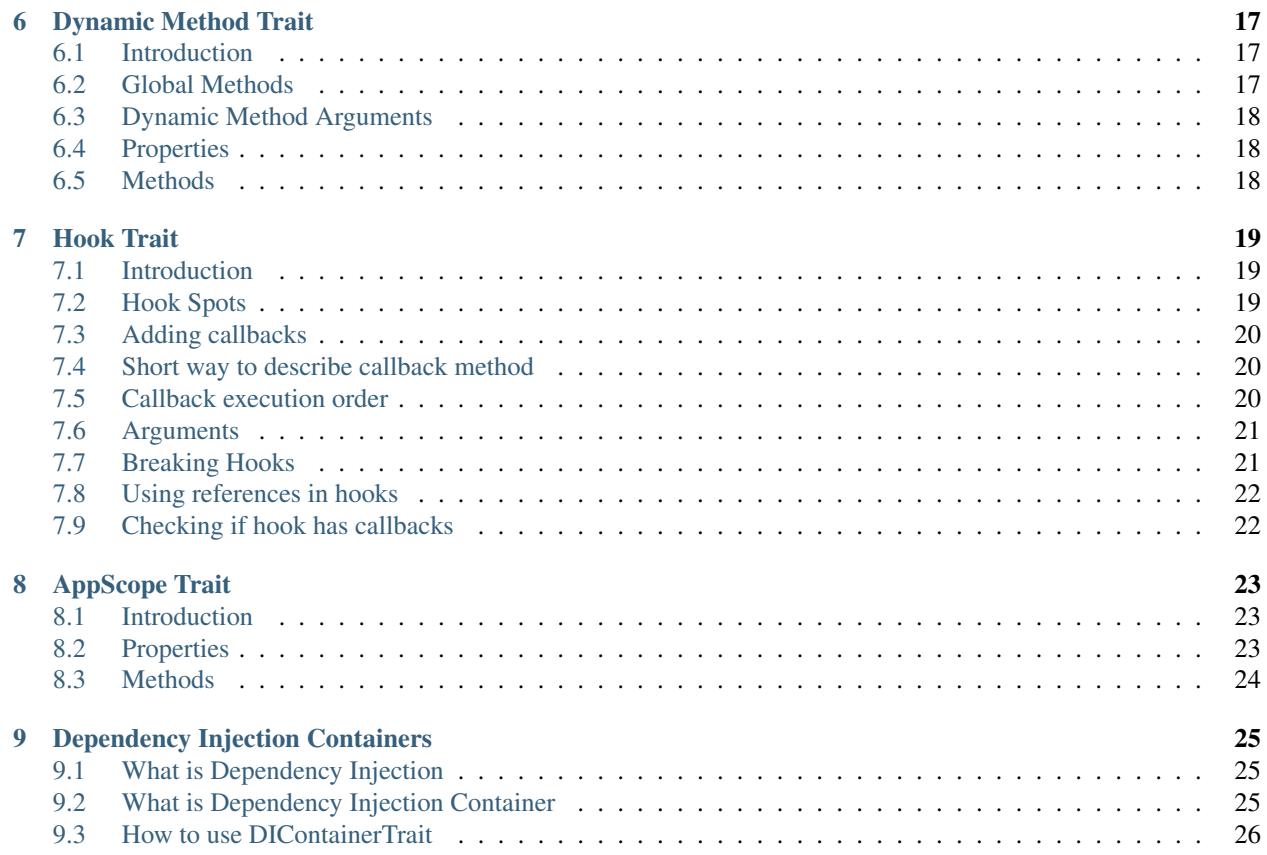

Contents:

#### **Overview**

<span id="page-6-0"></span>Agile Core is a collection of PHP Traits for designing object-oriented frameworks

## <span id="page-6-1"></span>**Run-Time Tree (containers)**

When you want your framework to look after relationships between objects by implementing containers, you can use [ContainerTrait](#page-13-3).

You will be able to use ContainerTrait:: qetElement() to access elements inside container:

```
$object->add(new AnoterObject(), 'test');
$another_object = $object->getElement('test');
```
If you additionally use  $TrackableTrait$  then your objects also receive unique "name". From example above:

- \$object->name == "app\_object\_4"
- \$another\_object->name == "app\_object\_4\_test"

#### <span id="page-6-2"></span>**Initializers**

When object is created, the constructor is executed. Sometimes your object needs to be aware of it's environment, and that's why initializer will allow your developers to extend init() method, that will be called after your new object is integrated into the environment, if you use [InitializerTrait](#page-16-2):

```
class MyClass {
   use InitializerTrait;
    function init()
    {
        parent::init();
```

```
// some variables are available here
    // echo $this->owner;
    // echo $this->name;
   // echo $this->app;
}
```
# <span id="page-7-0"></span>**Factory**

}

Normally you can only add existing objects into your run-time tree. [FactoryTrait](#page-18-4) will allow you to specify the class name:

\$object->add('OtherObject');

This will also enable similar features for *Modelable objects*:

```
$object->setModel('MyModel');
// same as
$object->setModel(new Model_MyModel);
```
You can specify namespaces with backslash or regular slash:

```
$object->setModel('data/MyModel');
// same as
$object->setModel(new data\Model_MyModel);
```
# <span id="page-7-1"></span>**Dynamic Methods**

[DynamicMethodTrait](#page-20-3) adds ability to add methods into objects dynamically. That's like a "trait" feature of a PHP, but implemented in run-time:

```
$object->addMethod('test', function($o, $args){ echo 'hello, '.$args[0]; } );
$object->test('world');
// outputs: hello, world
```
There are also methods for removing and checking if methods exists, so:

```
method exists($object, 'test');
// now should use
$object->hasMethod('test');
// and this way you can remove method
$object->removeMethod('test');
```
#### <span id="page-7-2"></span>**Hooks**

[HookTrait](#page-22-3) adds and trigger hooks for objects:

```
$object->addHook('test', function($o){ echo 'hello'; }
$object->addHook('test', function($o){ echo 'world'; }
$object->hook('test');
// outputs: helloworld
```
# <span id="page-8-0"></span>**Modelable Objects**

In an MVP concept you have 3 types of objects - Models, Views and Presenter. The Presenter is responsible for creating and linking View and Model together.

Views are generic presentation widgets that can gain some insight into your data through the Model declaration.

ModelableTrait allows you to associate object with a Model:

```
$form->setModel('Order');
// or
$grid->setModel($order->ref('Items'), ['name', 'qty', 'price']);
```
# <span id="page-8-1"></span>**Quick Exception**

When you are throwing exception somewhere in your logic, you have to collect enough information about the context. Sometimes it's easier to let your framework do it for you. Add QuickExceptionTrait and you can throw exceptions like this:

**throw** \$object->exception(['Incorrect foo value', 'foo'=>\$bar]);

This is similar to the regular exception, however in addition to back-trace this will capture information about \$object. This object will also be able to add more information into your query:

```
throw $db->exception('Bad Query', 'QueryException');
class QueryException extends Exception {
   protected $query;
    function __construct($object){
        $this->query = $object->getDebugQuery();
    }
}
```
# <span id="page-8-2"></span>**App Scope**

Typical software design will create the application scope. Most frameworks relies on "static" properties, methods and classes. This puts some limitations on your implementation (you can't have multiple applications).

[AppScopeTrait](#page-26-3) will pass the 'app' property into all objects that you're adding, so that you know for sure which application you work with:

```
$object1->add('Object2');
class Object2 {
   use AppScopeTrait;
   use InitializerTrait;
    function init() {
        parent::init();
        echo 'app is = '.$this->app;
    }
}
```
# <span id="page-9-0"></span>**Session**

When application is executed in environment, some objects of the applications may want to "record their state" in session scope. Technically this could be routed through the data source in the application that handles the session, but PHP has a wonderful support for \$\_SESSION already.

SessionTrait makes it possible for objects to have unique data-store inside a session.

This feature can be used by Views / Widgets that needs session info.

Syntax:

```
$this->setField('search', $this->recall('search', null));
// on submit
$this->memorize('search', $_POST['search']);
```
The session store is unique for each object identified by their "name" property.

# <span id="page-9-1"></span>**DebugTrait**

DebugTrait allows your objects to execute:

```
$object->debug();
$object->log('something happened');
$object->warn('bad things happen');
```
The debug will only be collected if the debug mode is turned on, otherwise calls to log() and warn() will be ignored.

### Exception

#### <span id="page-10-2"></span><span id="page-10-0"></span>class **Exception**

#### <span id="page-10-1"></span>**Introduction**

Exception provides several improvements over vanilla PHP exception class. The most significant change is introduction of parameters.

property Exception::\$**params**

Parameters will store supplimentary information that can help identify and resolve the problem. There are two ways to supply params, either during the constructor or using addMoreInfo()

```
Exception::__construct(error, code, previous)
```
This uses same format as a regular PHP exception, but error parametetr will now support array:

**throw new** Exception(['Value is too big', 'max'=>\$max]);

The other option is to supply error is:

Exception::**addMoreInfo**(*param*, *value*)

Augments exception by providing extra information. This is a typical use format:

```
try {
    $field->validate();
} catch (Validation_Exception $e) {
    $e->addMoreInfo('field', $field);
   throw $e;
}
```
I must note that the reason for using parameters is so that the name of the actual exception could be localized easily.

The final step is to actually get all the information from your exception. Since the exception is backwards compatible, it will contain message, code and previous exception as any normal PHP excetpion would, but to get the parameters you would need to use:

```
Exception::getParams()
```
Return array that lists all params collected by exception.

Some param values may be objects.

```
Exception::setMessage($message)
```
Change message (subject) of a current exception. Primary use is for

localization purposes.

#### <span id="page-11-0"></span>**Output Formatting**

Exception (at least for now) contains some code to make the exception actually look good. This functionality may be removed in the later versions to to facilitate use of proper loggers. For now:

```
Exception::getColorfulText()
```
Will return nice ANSI-colored exception that you can output to the console for user to see. This will include the error, params and backtrace. The code will also make an attempt to locate and highlight the code that have caused the problem.

```
Exception::getColorfulText()
```
Will return nice HTML-formatted exception that will rely on a presence of Semantic UI. This will include the error, params and backtrace. The code will also make an attempt to locate and highlight the code that have caused the problem.

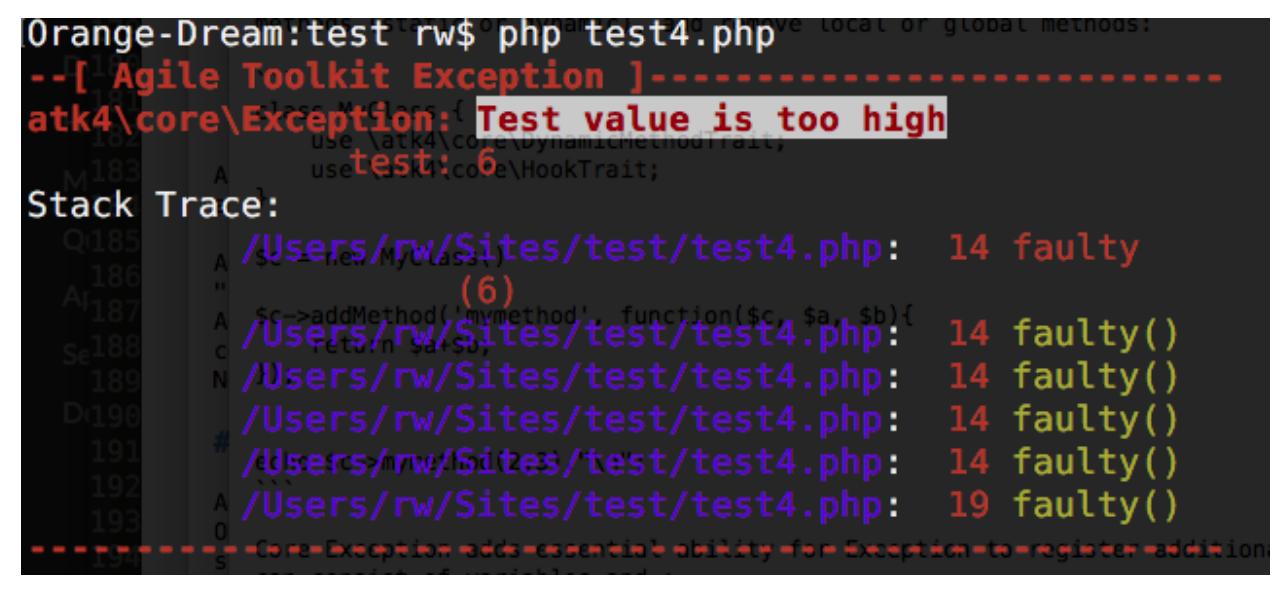

#### Run-Time Tree (Containers)

<span id="page-12-3"></span><span id="page-12-0"></span>There are two relevant traits in the Container mechanics. Your "container" object should implement [ContainerTrait](#page-13-3) and your child objects should implement  $TrackableTrait$  (if not, the \$owner/\$elements links will not be established)

If both parent and child implement  $AppScopeTriait$  then the property of  $AppScopeTriait$ : app will be copied from parent to the child also.

If your child implements [InitializerTrait](#page-16-2) then the method [InitializerTrait::init](#page-17-2) will also be invoked after linking is done.

You will be able to use ContainerTrait:: qetElement() to access elements inside container:

```
$object->add(new AnoterObject(), 'test');
$another_object = $object->getElement('test');
```
If you additionally use  $TrackableTrait$  then your objects also receive unique "name". From example above:

- \$object->name == "app\_object\_4"
- \$another\_object->name == "app\_object\_4\_test"

#### <span id="page-12-1"></span>**Name Trait**

#### trait **ObjectTrait**

Name trait only adds the 'name' property. Normally you don't have to use it because  $TrackableTrain$ automatically inherits this trait. Due to issues with PHP5 if both  $ContainerTrain$  and  $TrackableTrain$ are using NameTrait and then both applied on the object, the clash results in "strict warning". To avoid this, apply NameTrait on Containers only if you are NOT using [TrackableTrait](#page-14-4).

#### <span id="page-12-2"></span>**Properties**

property ObjectTrait::\$**name** Name of the object.

#### <span id="page-13-4"></span><span id="page-13-0"></span>**Methods**

None

# <span id="page-13-1"></span>**Container Trait**

#### <span id="page-13-3"></span>trait **ContainerTrait**

If you want your framework to keep track of relationships between objects by implementing containers, you can use [ContainerTrait](#page-13-3). Example:

```
class MyContainer extends OtherClass {
    use atk4\core\ContainerTrait;
    function add($obq, $args = []) {
        return $this->_add_Container($obj, $args);
    }
}
class MyItem {
    use atk4\core\TrackableTrait;
}
Now the instances of MyItem can be added to instances of MyContainer and can keep
˓→track::
$parent = new MyContainer();
$parent->name = 'foo';
$parent->add(new MyItem(), 'child1');
$parent->add(new MyItem());
echo $parent->getElement('child1')->name;
// foo_child1
if ($parent->hasElement('child1')) {
    $parent->removeElement('child1');
}
$parent->each(function($child) {
    $child->doSomething();
});
```
Child object names will be derived from the parent name.

#### <span id="page-13-2"></span>**Properties**

property ContainerTrait::\$**elements**

Contains a list of objects that have been "added" into the current container. The key is a "shot\_name" of the child. The actual link to the element will be only present if child uses trait "TrackableTrait", otherwise the value of array key will be "true".

#### <span id="page-14-5"></span><span id="page-14-0"></span>**Methods**

# <span id="page-14-1"></span>**Trackable Trait**

#### <span id="page-14-4"></span>trait **TrackableTrait**

Trackable trait implements a few fields for the object that will maintain it's relationship with the owner (parent).

When name is set for container, then all children will derive their names of the parent.

•Parent: foo

•Child: foo\_child1

The name will be unique within this container.

#### <span id="page-14-2"></span>**Properties**

property TrackableTrait::\$**owner**

Will point to object which has add()ed this object. If multiple objects have added this object, then this will point to the most recent one.

#### property TrackableTrait::\$**short\_name**

When you add item into the owner, the "short\_name" will contain short name of this item.

#### <span id="page-14-3"></span>**Methods**

# Initializer Trait

#### <span id="page-16-3"></span><span id="page-16-2"></span><span id="page-16-0"></span>trait **InitializerTrait**

## <span id="page-16-1"></span>**Introduction**

With our traits objects now become linked with the "owner" and the "app". Initializer trait allows you to define a method that would be called after object is linked up into the environment.

Declare a object class in your framework:

```
class FormField {
    use AppScopeTrait;
    use TrackableTrait;
    use InitializerTrait;
}
class FormField_Input extends FormField {
    public $value = null;
    function init() {
        parent::init();
        if($_POST[$this->name) {
            $this->value = $_POST[$this->name];
        }
    }
    function render() {
        return '<input name="'.$this->name.'" value="'.$value.'"/>';
    }
}
```
# <span id="page-17-3"></span><span id="page-17-0"></span>**Properties**

```
property InitializerTrait::$_initialized
     Internal property to make sure you have called parent::init() properly.
```
## <span id="page-17-1"></span>**Methods**

}

```
InitializerTrait::init()
```
A blank init method that should be called. This will detect the problems when init() methods of some of your base classes has not been executed and prevents from some serious mistakes.

If you wish to use traits class and extend it, you can use this in your base class:

class FormField { use AppScopeTrait; use TrackableTrait; use InitializerTrait {

```
init as _init
}
public $value = null;
function init() { $this->_init(); // call init of InitializerTrait
    if($_POST[$this->name) { $this->value = $_POST[$this->name];
    }
}
```
# CHAPTER<sup>5</sup>

# Factory Trait

#### <span id="page-18-5"></span><span id="page-18-4"></span><span id="page-18-0"></span>trait **FactoryTrait**

# <span id="page-18-1"></span>**Introduction**

This trait can be used to dynamically create new objects by their class names. It also contains method for class name normalization.

# <span id="page-18-2"></span>**Properties**

None

## <span id="page-18-3"></span>**Methods**

#### Dynamic Method Trait

#### <span id="page-20-4"></span><span id="page-20-3"></span><span id="page-20-0"></span>trait **DynamicMethodTrait**

# <span id="page-20-1"></span>**Introduction**

Adds ability to add methods into objects dynamically. That's like a "trait" feature of a PHP, but implemented in run-time:

```
$object->addMethod('test', function($o, $args){ echo 'hello, '.$args[0]; } );
$object->test('world');
```
# <span id="page-20-2"></span>**Global Methods**

If object has application scope  $AppScopeTriait$  and the application implements  $BookTriait$  then executing \$object->test() will also look for globally-registered method inside the application:

```
$object->app->addGlobalMethod('test', function($app, $o, $args){
    echo 'hello, '.$args[0];
});
$object->test('world');
```
Of course calling test() on the other object afterwards will trigger same global method.

If you attempt to register same method multiple times you will receive an exception.

# <span id="page-21-3"></span><span id="page-21-0"></span>**Dynamic Method Arguments**

When calling dynamic method first argument which is passed to the method will be object itself. Dynamic method will also receive all arguments which are given when you call this dynamic method:

```
$m->addMethod('sum', function($m, $a, $b){ return $a+$b; });
echo $m->sum(3,5);
// 8
```
# <span id="page-21-1"></span>**Properties**

None

# <span id="page-21-2"></span>**Methods**

```
DynamicMethodTrait::tryCall($method, $arguments)
     Tries to call dynamic method, but doesn't throw exception if it is not possible.
DynamicMethodTrait::addMethod($name, $callable)
     Add new method for this object. See examples above.
DynamicMethodTrait::hasMethod($name)
     Returns true if object has specified method (either native or dynamic). Returns true also if specified methods is
     defined globally.
DynamicMethodTrait::removeMethod($name)
     Remove dynamically registered method.
DynamicMethodTrait::addGlobalMethod($name, $callable)
     Registers a globally-recognized method for all objects.
```

```
DynamicMethodTrait::hasGlobalMethod($name)
     Return true if such global method exists.
```
#### Hook Trait

#### <span id="page-22-4"></span><span id="page-22-3"></span><span id="page-22-0"></span>trait **HookTrait**

## <span id="page-22-1"></span>**Introduction**

HookTrait adds some methods into your class to registering call-backs that would be executed by triggering a hook. All hooks are local to the object, so if you want to have application-wide hook then use *app* property.

#### <span id="page-22-2"></span>**Hook Spots**

Hook is described by a string identifier which we call hook-spot, which would normally be expressing desired action with prefixes "before" or "after if necessary.

Some good examples for hook spots are:

- beforeSave
- afterDelete
- validation

The framework or application would typically execute hooks like this:

```
$obj->hook('spot');
```
You can register multiple call-backs to be executed for the requested *spot*:

```
$obj->addHook('spot', function($obj){ echo "Hook 'spot' is called!"; });
```
## <span id="page-23-3"></span><span id="page-23-0"></span>**Adding callbacks**

HookTrait::**addHook**(*\$spot*, *\$callback*, *\$args = null*, *\$priority = 5*)

Register a call-back method. Calling several times will register multiple callbacks which will be execute in the order that they were added.

### <span id="page-23-1"></span>**Short way to describe callback method**

There is a consise syntax for using \$callback by specifying object only. In this case a metod with same name as \$spot will be used as callback:

```
function init() {
   parent::init();
    $this->addHook('beforeUpdate', $this);
}
function beforeUpdate($obj){
    // will be called from the hook
}
```
## <span id="page-23-2"></span>**Callback execution order**

\$priority will make hooks execute faster. Default priority is 5, but if you add hook with priority 1 it will always be executed before any hooks with priority 2, 3, 5 etc.

Normally hooks are executed in the same order as they are added, however if you use negative priority, then hooks will be executed in reverse order:

```
$obj->addHook('spot', third, null, -1);
$obj->addHook('spot', second, null, -5);
$obj->addHook('spot', first, null, -5);
$obj->addHook('spot', fourth, null, 0);
$obj->addHook('spot', fifth, null, 0);
$obj->addHook('spot', ten, null, 1000);
$obj->addHook('spot', sixth, null, 2);
$obj->addHook('spot', seventh, null, 5);
$obj->addHook('spot', eight);
$obj->addHook('spot', nine, null, 5);
```
HookTrait::**hook**(*\$spot*, *\$args = null*)

execute all hooks in order. Hooks can also return some values and those values will be placed in array and returned by hook():

```
$mul = function($obj, $a, $b) {
   return $a*$b;
};
```

```
$add = function ($obj, $a, $b) $return $a+$b;
};
$obj->addHook('test', $mul);
$obj->addHook('test', $add);
$res1 = $obj-}\text{book('test', [2, 2])};// res1 = [4, 4]$res2 = $obj-}\text{book('test', [3, 3])};// res2 = [9, 6]
```
## <span id="page-24-0"></span>**Arguments**

As you see in the code above, we were able to pass some arguments into those hooks. There are actually 3 sources that are considered for the arguments:

- first argument to callbacks is always the \$object
- arguments passed as 3rd argument to addHook() are included
- arguments passed as 2nd argument to hook() are included

You can also use key declarations if you wish to override arguments:

```
// continue from above example
$pow = function($obj, $a, $b, $power) {
    return pow($a, $power)+$pow($b, $power);
}
$obj->addHook('test', $pow, [2]);
$obj->addHook('test', $pow, [7]);
// execute all 3 hooks
$res3 = $obj-}\text{book('test', [2, 2]);}// res3 = [4, 4, 8, 256]$res4 = $obj-}\text{book('test', [2, 3])};// res3 = [6, 5, 13, 2315]
```
### <span id="page-24-1"></span>**Breaking Hooks**

HookTrait::**breakHook**()

When this method is called from a call-back then it will cause all other callbacks to be skipped.

If you pass \$return argument then instead of returning all callback retutrn values in array the \$return will be returned by hook() method.

If you do not pass \$return value (or specify null) then list of the values collected so far will be returned

Remember that adding breaking hook with a lower priority can prevent other call-backs from being executed:

```
$obj->addHook('test', function($obj){
    $obj->breakHook("break1");
});
$obj->addHook('test', function($obj){
   $obj->breakHook("break2");
}, null, -5);
$res3 = $obj->hook('test', [4, 4]);// res3 = "break2"
```
breakHook method is implemented by throwing a special exception that is then caught inside hook() method.

# <span id="page-25-0"></span>**Using references in hooks**

In some cases you want hook to change certain value. For example when model value is set it may call normalization hook (methods will change \$value):

```
function set($field, $value) {
    $this->hook('normalize', [&$value]);
    $this->data[$field] = $value;
}
$m->addHook('normalize', function(&$a) { $a = trim($a); });
```
# <span id="page-25-1"></span>**Checking if hook has callbacks**

HookTrait::**hookHasCallbacks**()

This method will return true if at least one callback has been set for the hook.

# CHAPTER<sup>8</sup>

# AppScope Trait

#### <span id="page-26-4"></span><span id="page-26-3"></span><span id="page-26-0"></span>trait **AppScopeTrait**

# <span id="page-26-1"></span>**Introduction**

Typical software design will create the application scope. Most frameworks relies on "static" properties, methods and classes. This does puts some limitations on your implementation (you can't have multiple applications).

App Scope will pass the 'app' property into all the object that you're adding, so that you know for sure which application you work with:

#### <span id="page-26-2"></span>**Properties**

```
property AppScopeTrait::$app
```
Always points to current Application object

#### property AppScopeTrait::\$**max\_name\_length**

When using mechanism for ContainerTrait, they inherit name of the parent to generate unique name for a child. In a framework it makes sense if you have a unique identifiers for all the objects because this enables you to use them as session keys, get arguments, etc.

Unfortunatelly if those keys become too long it may be a problem, so ContainerTrait contains a mechanism for auto-shortening the name based around max\_name\_length. The mechanism does only work if AppScopeTrait is used, \$app property is set and has a max\_name\_length defined. Minimum value is 20.

#### property AppScopeTrait::\$**unique\_hashes**

As more names are shortened, the substituted part is being placed into this hash and the value contains the new key. This helps to avoid creating many sequential prefixes for the same character sequenece.

# <span id="page-27-0"></span>**Methods**

None

## Dependency Injection Containers

<span id="page-28-0"></span>Agile Core implements basic support for Dependency Injection Container.

## <span id="page-28-1"></span>**What is Dependency Injection**

As it turns out many PHP projects have built objects which hard-code dependencies on another object/class. For instance:

```
$book = new Book();
$book->name = 'foo';
$book->save(); // saves somewhere??
```
The above code uses some ORM notation and the book record is saved into the database. But how does Book object know about the database? Some frameworks thought it could be a good idea to use GLOBALS or STATIC. PHP Community is fighting against those patterns by using Dependency Injection which is a pretty hot topic in the community.

In Agile Toolkit this has never been a problem, because all of our objects are designed without hard dependencies, globals or statics in the first place.

"Dependency Injection" is just a fancy word for ability to specify other objects into class constructor / property:

```
$book = new Book($mydb);
$book['name'] = 'foo';
$book->save(); // saves to $mydb
```
#### <span id="page-28-2"></span>**What is Dependency Injection Container**

By design your objects should depend on as little other objects as possible. This improves testability of objects, for instance. Typically constructor can be good for 1 or 2 arguments.

However in Agile UI there are components that are designed specifically to encapsulate many various objects. CRUD for example is a fully-functioning editing solution, but suppose you want to use custom form object:

```
$crud = new CRUD([
    'formEdit' => new MyForm(),
    'formAdd' => new MyForm()
]);
```
In this scenario you can't pass all of the properties to the constructor, and it's easier to pass it through array of key/values. This pattern is called Dependency Injection Container. Theory states that developers who use IDEs extensively would prefer to pass "object" and not "array", however we typically offer a better option:

```
$crud = new CRUD();
$crud->formEdit = new MyForm();
$crud->formAdd = new MyForm();
```
#### <span id="page-29-0"></span>**How to use DIContainerTrait**

Calling this method will set object's properties. If any specified property is undefined then it will be skipped. Here is how you should use trait:

```
class MyObj {
    use DIContainerTrait;
    function __construct($defaults = []) {
        $this->setDefaults($defaults, true);
    }
}
```
You can also extend and define what should be done if non-property is passed. For example Button component allows you to pass value of \$content and \$class like this:

\$button = **new** Button(['My Button Label', 'red']);

This is done by overriding setMissingProperty method:

```
class MyObj {
   use DIContainerTrait {
       setMissingProperty as _setMissingProperty;
    }
    function __construct($defaults = []) {
        $this->setDefaults($defaults, true);
    }
    function setMissingProperty($key, $value, $strict = false) {
       // do something with $key / $value
        // will either cause exception or will ignorance
        $this->_setMissingProperty($key, $value, $strict);
    }
}
```
### Index

# Symbols

\_\_construct() (Exception method), [7](#page-10-2) \_initialized (InitializerTrait property), [14](#page-17-3)

# A

addGlobalMethod() (DynamicMethodTrait method), [18](#page-21-3) addHook() (HookTrait method), [20](#page-23-3) addMethod() (DynamicMethodTrait method), [18](#page-21-3) addMoreInfo() (Exception method), [7](#page-10-2) app (AppScopeTrait property), [23](#page-26-4) AppScopeTrait (trait), [23](#page-26-4)

# B

breakHook() (HookTrait method), [21](#page-24-2)

# C

ContainerTrait (trait), [10](#page-13-4)

# D.

DynamicMethodTrait (trait), [17](#page-20-4)

# E

elements (ContainerTrait property), [10](#page-13-4) Exception (class), [7](#page-10-2)

# F

FactoryTrait (trait), [15](#page-18-5)

# G

getColorfulText() (Exception method), [8](#page-11-1) getParams() (Exception method), [7](#page-10-2)

### H

hasGlobalMethod() (DynamicMethodTrait method), [18](#page-21-3) hasMethod() (DynamicMethodTrait method), [18](#page-21-3) hook() (HookTrait method), [20](#page-23-3) hookHasCallbacks() (HookTrait method), [22](#page-25-2) HookTrait (trait), [19](#page-22-4)

### I

init() (InitializerTrait method), [14](#page-17-3) InitializerTrait (trait), [13](#page-16-3)

#### M

max\_name\_length (AppScopeTrait property), [23](#page-26-4)

#### N

name (ObjectTrait property), [9](#page-12-3)

## O

ObjectTrait (trait), [9](#page-12-3) owner (TrackableTrait property), [11](#page-14-5)

#### P

params (Exception property), [7](#page-10-2)

#### R

removeMethod() (DynamicMethodTrait method), [18](#page-21-3)

### S

setMessage() (Exception method), [8](#page-11-1) short\_name (TrackableTrait property), [11](#page-14-5)

#### T

TrackableTrait (trait), [11](#page-14-5) tryCall() (DynamicMethodTrait method), [18](#page-21-3)

### $\mathbf{U}$

unique hashes (AppScopeTrait property), [23](#page-26-4)